**Exercice 1 :** Écrire la fonction **est** pair $(x : int)$   $\rightarrow$  **bool** qui renvoie **True** si l'entier **x** est pair, **False** sinon.

**Exercice 2 :** Écrire la fonction **valeur\_absolue(x: int)**  $\rightarrow$  **int** qui renvoie la valeur absolue de l'entier **x**.

**Exercice 3 :** Écrire la fonction **surface(r: float)**  $\rightarrow$  **float** qui renvoie l'aire d'un cercle de rayon **r**. Le type **float** représente un nombre réel.

**Exercice 4 :** Écrire la fonction **est\_majeur(age: int)** → **bool** qui renvoie **True** si la personne d'âge **age** est majeure, **False** sinon.

**Exercice 5 :** Écrire la fonction **puissance**(x: int, n: int)  $\rightarrow$  int qui renvoie x à la puissance **n**. Pour rappel  $x^n = x \times x \times \dots \times x$ . On utilisera une boucle pour effectuer le calcul.  $\overbrace{n}$ n

**Exercice 6 :** Écrire la fonction **lancer\_des()**  $\rightarrow$  **int** qui simule le lancer de deux dés à six faces et renvoie la somme des valeurs obtenues.

**Exercice 7**: Écrire la fonction **pythagore(a: int, b: int, c: int)**  $\rightarrow$  **bool** qui renvoie **True** si le triangle formé par les côtés de mesures **a b c** est rectangle. On supposera que les mesures sont des entiers donnés dans l'ordre croissant.

**Exercice 8 :** Écrire la fonction **somme(n: int)**  $\rightarrow$  **int** qui renvoie la somme des entiers de 1 à n.

**Exercice 9 :** Écrire la fonction  $est\_premier(n: int) \rightarrow bool$  qui renvoie **True** si **n** est premier.

**Exercice 10 :** Le calcul  $0, 5 \times (x + \frac{a}{x})$  $\frac{a}{x}$ ) permet d'effectuer une bonne approximation de √a si on choisit **Exercice 10**: Le calcul 0,  $3 \times (x + \frac{1}{x})$  permet d'enectuer une bonne approximat une valeur de x pas trop éloignée  $\sqrt{a}$ . Par exemple, pour  $\sqrt{50}$  on choisit  $x = 7$ .

- $-0,5\times(7+\frac{50}{7})\simeq 7,0714$
- $-0,5\times(7,0714+\frac{50}{7,0714})\simeq 7,0711$

— …

— après 20 itérations, on trouve : 7,0710678118654755

Et la calculatrice donne une valeur  $\sqrt{50} = 7,0710678118654755$ 

- 1. Écrire la fonction **valeur\_proche(a: int)** → **int** qui renvoie l'entier inférieur le plus proche de <sup>√</sup> a. Par exemple, l'appel **valeur\_proche(50)** doit renvoyer **7**. Pour trouver ce nombre il faut remarquer que  $7^2 = 49 < 50$ .
- 2. Écrire la fonction **racine(a: int)**  $\rightarrow$  **float** qui renvoie la racine carrée de **a**. La fonction utilisera la formule présentée en début d'exercice.

## **Exercice 11 :** Turtle

- 1. Écrire une fonction **triangle(c)** qui trace un triangle de côté **c**.
- 2. Écrire le programme qui affiche la figure [1.](#page-0-0)

<span id="page-0-0"></span>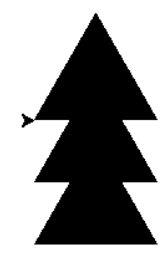

Figure 1 – Sapin